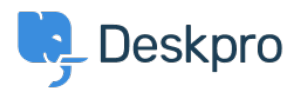

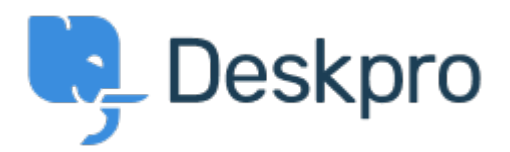

[Κέντρο Εξυπηρέτησης](https://support.deskpro.com/el) > [Κοινότητα](https://support.deskpro.com/el/community) > [Feature Request](https://support.deskpro.com/el/community/browse/type-2/view-list/viewmode-compact) > [API for getting the result of a DPQL](https://support.deskpro.com/el/community/view/api-for-getting-the-result-of-a-dpql-query)

## **[Query](https://support.deskpro.com/el/community/view/api-for-getting-the-result-of-a-dpql-query)**

API for getting the result of a DPQL Query Report

- · Joël Messas
- **Όνομα φόρουμ:** #Feature Request

Get an API endpoint which can get the result of a DPQL Query (for example a Built-in Stat in Reports), or the result of a prepared Report statistics